# **Praktikumsbericht**

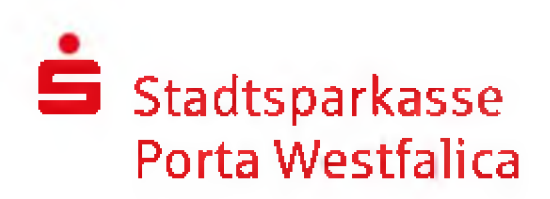

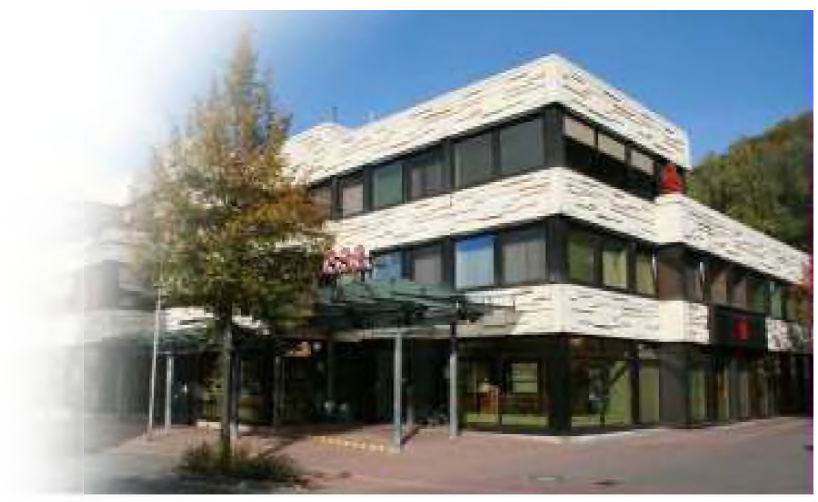

vom 04.11.-15.11.2013

Hannah Hengstler Mannah Hengstler State Base Jahrgangsstufe EF

# **Inhaltsverzeichnis**

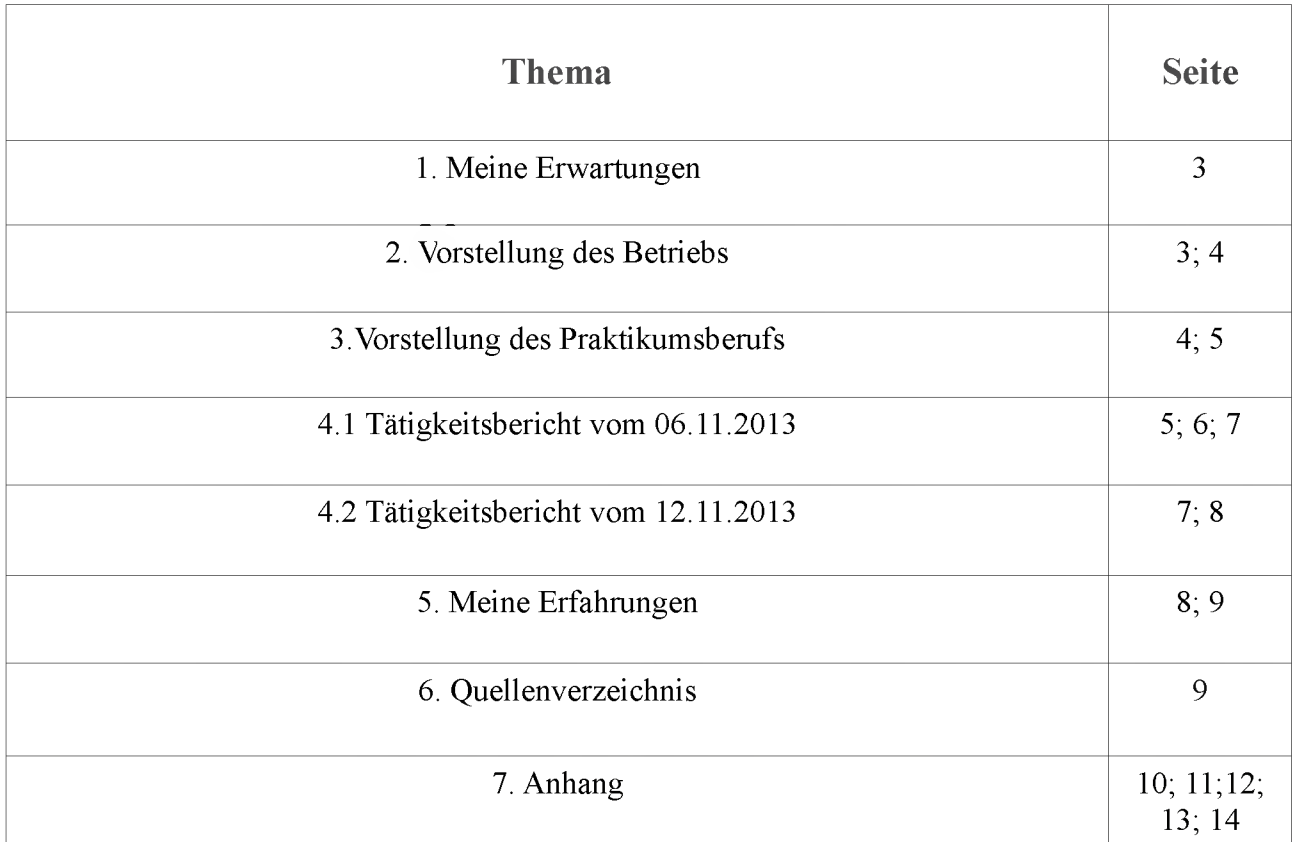

**Hinweis: Einige Passagen in diesem Bericht wurden aus sicherheits- oder datenschutzrechtlichen Gründen entfernt. Meist stehen an diesen Stellen die Auslassungszeichen [...].**

#### **1. Meine Erwartungen**

Von meinem Praktikum bei der Stadtsparkasse Porta Westfalica (SSKPW) erhoffe ich mir in erster Linie einen guten Einblick in den Beruf "Bankkauffrau", damit ich mir ein besseres Bild über meine spätere Berufswahl machen kann.

Schön wären vielfältige Aufgaben und Einblicke in die verschiedenen Bereiche des Berufes (z.B. der Kontakt mit Kunden, jedoch auch Arbeit "hinter den Kulissen", also Erstellung von Konten; sonstige Aufgaben einer Bankkauffrau). Wichtig ist mir auch, den wirklichen Arbeitsalltag und die verschiedenen Facetten und Tätigkeiten zu erleben, um mir ein Bild über die damit verbundenen Vor- und Nachteile dieses Berufs machen zu können. Ich hoffe zudem, von den Mitarbeitern bzw. Kollegen gut aufgenommen und integriert zu werden, damit sich die Möglichkeit ergibt Fragen zu stellen. Ich würde mich freuen, wenn ich kleinere Aufgaben zugeteilt bekommen würde, also nicht nur zugucken müsste, und dafür auch eine gute Einführung bekäme (falls diese Möglichkeit besteht und nicht aufgrund des Bankgeheimnisses nicht möglich ist)

Besonders interessiert mich der Kontakt zu den Kunden und die damit verbundenen Aufgaben - in diesem Bereich möchte ich mein Wissen gern erweitern (z.B. welche Aufgaben es im Allgemeinen dort gibt). Insgesamt erhoffe und wünsche ich mir, dass ich am Ende des Praktikums mehr Klarheit und Orientierung darüber gewonnen habe, wo meine Stärken und Interessen liegen und ob sie zu einem kaufmännischen Beruf passen würden. Ich hoffe außerdem, dass das Praktikum mir die Möglichkeit bietet, festzustellen, welche Aufgaben und Tätigkeiten mir nicht liegen oder interessieren und ich dadurch zu einer insgesamt realistischeren Entscheidung meiner selbst bezüglich dieses Berufsfeldes komme.

## **2. Vorstellung des Betriebs**

Die Sparkasse ist ein öffentlich- rechtliches Unternehmen und wurde Mitte des 18. Jahrhunderts von Privatleuten gegründet. Ziel war es, der Bevölkerung die Möglichkeit einer sicheren Geldanlage zu bieten und sie von Zinswucherern unabhängiger zu machen, weiterhin sozial schwachen Stellen Kredite gewähren zu können und Anregung zum Sparen zu schaffen. Mit dem preußischen Sparkassenreglement von 1838 wurden die gesetzlichen Fundamente geschaffen, dessen Wurzeln für das gesetzliche Sparkassenwesen bis in die heutige Zeit reichen. Die Sparkassen hatten das Recht zur Selbstverwaltung und konnten die wesentlichen Angelegenheiten ihrer Sparkasse selbst bestimmen.

Im Jahre 1801 wurde in Göttingen die erste kommunale Sparkasse gegründet. Die Zahl der Sparkassen stieg stetig an (im Jahre 1836: 281 Sparkassen). Dank des Reichsscheckgesetzes von 1908 wurde dann erstmals ein bargeldloser Zahlungsverkehr ermöglicht.

Am 01.04.1898 wurde die erste Sparkasse in Hausberge eröffnet - mit viel Erfolg: bereits nach drei Monaten waren 65 Sparbücher angelegt und die Einlagen betrugen Ende Juni schon [...] Mark. Die Einlagen stiegen weiter an; am 31.12.1900 betrugen sie [...] Mark auf insgesamt 557 Sparkonten, der Bestand an Ausleihen [...] Mark.

Die erste Zweigstelle wurde 1920 in Kleinenbremen eröffnet, es folgten 1925 Eisbergen und Veltheim, anfangs waren nur 4 Beamte und Angestellte beschäftigt.

Der wirtschftliche Aufschwung nach dem 2. Weltkrieg nahm ebenfalls Einfluss auf die Sparkasse die 10 Millionen Einlagegrenze wurde überschritten, diese vervierfachte sich in den darauf folgenden Jahren sogar nochmal.

Heute besteht die Stadtsparkasse Porta Westfalica aus 10 Geschäftsstellen: Hausberge, Kleinenbremen, Eisbergen, Veltheim,Vennebeck, Holzhausen, Holtrup, Neesen/Lerbeck, Barkhausen und Nammen. Vorsitzender ist Herr Stefan Dwillies. Die SSKPW umfasst ca. 25000 Kunden (Stand 2011), die Bilanzsumme beträgt [ . ] €. Derzeit gibt es etwa 120 Mitarbeiter und 10 - 15 Auszubildende (5 pro Lehrjahr).

Unter anderem unterstützt und fördert die Stadtsparkasse Sport, Kutur und soziale Projekte im Kreis. Die Sparkasse steht in einer Kooperation mit dem Schulzentrum Hausberge (z.B. in Form von Bewerbungstraining).

Zu den Verbundspartnern der Sparkasse zählen die Provinzial (Versicherung), die LBS (Bausparkasse) und die Deka (Wertpapiere). Aufgrund dessen umfasst sie ein breites Angebot an Produkten: Girokonten (Privat-/ Geschäftsgiro; auch mit Online- Banking Verträgen möglich → PIN/TAN- System oder SMS- TAN), Daueraufträge, Karten (z.B. MasterCard), Kreditlinien (genehmigte Überziehung; externer/ interner Kredit), befristete Einlagen (z.B.Festgeld; Sparkassenbrief), Spareinlagen (z.B. Sparkassenbuch), Vertragssparen (z.B. Prämiensparen), Darlehen, Schrank- und Schließfächer, Provinzial- Versicherungen, LBS (Bausparen, Wertpapiere (z.B. Aktien) oder Immobilien. (vgl. Powerpoint - Präsentation - Praktikanten) Geschäftsstellenleiter in der Filiale Hausberge ist [...], Kundenberater sind [...] und [...], zu den Mitarbeitern im Schalterbereich zählen [...] [...] und [...], Hauptkassiererin ist [...] (mit diesen Mitarbeitern hatte ich auch hauptsächlich während meines Praktikums Kontakt). (vgl. [http://www.sskpw.](http://www.sskpw) de)

#### **3. Vorstellung des Praktikumsberufs**

Der Beruf "Bankkaufmann/ Bankkauffrau" zählt mit zu den am stärksten nachgefragten Berufen im Bereich der kaufmännischen Angestellten. Der Schwerpunkt dieses Berufs liegt im Vertrieb (z.B. von Konten oder Schließfächern). Der Beruf ist sehr kundenorientiert, so werden viele Privat- und Firmenkunden beraten. Hierbei sind sowohl Verständnis und Einfühlungsvermögen gegenüber den Kunden, als auch Fachkenntnis gefragt und gefordert - damit auf den Kunden und dessen Wunsch und finanzielle Lage individuell eingegangen und beraten werden kann.

Spezialisten für die Wertpapier- und Vermögensberatung zählen zu den gefragten Spezialisten, da sich viele Privatkunden zunehmend für diesen Bereich interessieren.

Zu anderen wichtigen Aufgaben- und Tätigkeitsbereichen zählen neben der Kundenberatung auch das Controlling von Geschäftsprozessen, Revision und der Marketing- und PR- Bereich.

Im Bereich des Marketings muss z.B. entschieden werden, welche Vereine, etc. gesponsert werden und auch welche Formen von Werbung gemacht werden (z.B. Anzeigen, Werbegeschenke). Grundsätzlich gilt, dass die Tätigkeiten so vielfältig wie das Interesse und die Wünsche des Kunden, als auch die Anforderungen des Marktes sind.

Um den Beruf "Bankkaufmann/ Bankkauffrau" zu erreichen, muss man zunächst eine zwei- bis dreijährige Ausbildung absolvieren. Besonders gute Bewerbungschancen haben hierbei Abiturienten, Realschüler oder Schüler mit Fachhochschulreife oder höherem Handelsabschluss. Gefordert sind u.a. ein gutes Allgemeinwissen, Rechenfähigkeit, Orthographie, jedoch auch Flexibilität, ein bisschen Ehrgeiz, Teamfähigkeit und Eigeninitiative. Der Bewerber sollte außerdem Freude am Kontakt mit anderen Menschen haben.

Die Ausbildung besteht aus der betrieblichen Ausbildung und dem Unterricht in der Berufsschule. In der betrieblichen Ausbildung wird vorallem die Praxis im späteren Berufsleben ermöglicht. Durch den innerbetrieblichen Unterricht wird eine Verbindung zwischen den Inhalten der Berufsschule und der Praxis geschaffen, dabei wird zum Beispiel Beratungs- und Verkaufstraining mit einer Videokamera gemacht. Die Schwerpunkte des Unterrichts in der Berufsschule liegen

vorallem auf den späteren Tätigkeiten im Berufsleben (also z.B. die Abwicklung von Krediten oder die Führung von Konten). Ziel ist es, dass man später seine Aufgaben selbstständig planen, durchführen und die Arbeitsergebnisse überprüfen kann. Die Berufschule der SSKPW ist das Freiherr-vom-Stein-Berufskolleg in Minden.

Es besteht natürlich auch die Möglichkeit, sich nach der Ausbildung weiterzubilden, z.B. durch ein Studium (z.B. erst den Studiengang "Sparkassenfachwirt/-in", dann, wenn man weiter studieren möchte den Studiengang "Sparkassenbetriebswirt/-in" und als Abschluss z.B. "Master of Business Administration (MBA)" oder "diplomierter Sparkassenbetriebswirt/-in"). Eine andere Möglichkeit ist, einen Profi- Lehrgang im Ausland zu machen oder ein Führungstraining zu absolvieren. Durch die sich ständig verändernden technischen, ökonomischen und gesellschaftlichen Verhältnisse gibt es immer wieder viel Neues zu lernen.Wenn möglich, wird die Weiterbildung finanziell von der Sparkasse unterstützt. (vgl. Sparkassen- Finanzgruppe, 2012: "Berufsbild Bankkaufmann/ Bankkauffrau" / Mitarbeiter : [...])

#### **4. Beschreibung der eigenen Tätigkeit (Tätigkeitsbericht)**

Mein Einsatzort war die Hauptfiliale der SSKPW (Stadtsparkasse Porta Westfalica) in Hausberge, dort war ich im Schalterbereich tätig.

#### *4.1 Beschreibung der Tätigkeiten am Mittwoch, den 06.11.2013*

Der Arbeitsplatz besteht aus einem Schreibtisch mit PC. Die Hauptaufgabe der Mitarbeiter ist hier die Bedienung der Kunden, dazu zählt unter anderem die Entgegennahme oder das Ausfüllen von **Überweisungen** (vgl. Anhang1; 2). In diese Aufgabe wurde ich am Mittwoch von [...] und [...] eingeführt: wichtig ist hierbei, sowohl die Daten des Empfängers (also Kontonummer, Name und Kreditinstitut mit der dazugehörigen Bankleitzahl) die Daten des Absenders (also Name und Kontonummer), als auch den Verwendungszweck (Beispiel Rechnung) einzutragen. Eine Überweisung von Geld kann nur von einem Konto erfolgen. Möchte der Kunde das Geld bar überweisen lassen, so muss er eine Gebühr von 7,50€ bezahlen . In Verbindung mit den Überweisungen stellen die Kunden oft auch Fragen zu der aktuellen SEPA- Umstellung, die ab dem 01.02.2014 in Kraft tritt: anstelle der Kontonummer und der Bankleitzahl werden künftig IBAN ("International Bank Account Number") und BIC ("Business Identifier Code"), auch SWIFT- Code genannt, eingetragen. Die IBAN ist eine international standardisierte Bankkontonummer. Sie hat in Deutschland 22 Stellen und setzt sich aus der Kontonummer, der Bankleitzahl des Kreditinstituts, einer Prüfziffer und einem Länderkennzeichen zusammen. Der BIC ist eine international standardisierte Bankleitzahl. Durch die SEPA- Umstellung soll ein einheitlicher Euro-Zahlungsverkehr ermöglicht werden. Für viele Kunden bedeutet sie jedoch zunächst eine große Umstellung und es tauchen viele Fragen auf (z.B. ob die Karte des Giro- Kontos dann noch weiterhin gilt). Bei der Überweisung ändert sich jedoch wenig, es werden nur anstelle der Kontonummer und der BLZ IBAN und BIC angegeben. Auch jetzt kann schon mit IBAN und BIC überwiesen werden. Als Mitarbeiter im Schalterbereich oder auch als Kundenberater beantwortet man den Kunden ihre jeweiligen Fragen zu diesem Thema und erklärt ihnen die SEPA- Umstellung zum besseren Verständnis (s.o.). (vgl. <http://www.sskpw.de>; [...]) Eine weitere Aufgabe ist es, **Scheck- Einlieferungen** (vgl. Anhang 3) auszufüllen: dabei wird die Schecknummer, die Kontonummer des Ausstellers und Inhabers, der Betrag und der Name des Inhabers eingetragen. Schecks werden den Kunden zugeschickt, die dann eine bestimmte Summe an den Aussteller zahlen müssen. In der Sparkasse füllt man die Scheckeinlieferung für den Kunden

(wie oben beschrieben) aus. Diese Aufgabe durfte ich an diesem Tag schon übernehmen, die Mitarbeiter (u.a. [...]) haben mir anfangs über die Schulter geschaut, ob ich alles richtig mache; später am Tag durfte ich die Kunden auch schon alleine bedienen. Um sicherzugehen, dass ich keinen Fehler beim Ausfüllen des Schecks gemacht habe, habe ich an diesem Tag den Scheck immer noch von einem Mitarbeiter überprüfen lassen. Dadurch haben sich auch die Kunden sicherer bedient gefühlt.

Oft wird auch ein **neues Konto** eröffnet, in den meisten Fällen handelt es sich hierbei um ein Giro-Konto. Dabei gibt es verschiedene Arten von Giro- Konten: grob unterteilt die Privatgirokonten und die Geschäftsgirokonten für Geschäftskunden (also Firmen, etc.). Für Schüler, Azubis und Studenten gibt es das "4Live- Giro", welches kostenlos ist. Erwachsene, die nicht studieren oder eine Ausbildung machen, müssen einen festgelegten Betrag zahlen. Anbei gibt es dann die sogenannte "SparkassenCard", mit der man flexibel Geld abheben kann.

Wenn ein neues Giro- Konto erstellt wird, so müssen die Daten des Kunden eingegeben werden, auch z.B. ob der Kunde alleinigen Zugriff haben soll, etc. Bei Kindern unter 18 Jahren wird zudem das Geburtstdatum mit auf den Chip der Karte programmiert, damit diese nur bestimmte Waren mit der Karte bezahlen können (z.B. ist der Kauf von Zigaretten dadurch nicht möglich). Sind die Kunden über 18 Jahre alt, wird ein Pseudo- Geburtsdatum auf den Chip programmiert. Dieses entspricht nicht dem eigentlichen Geburtsdatum, enthält jedoch die Auskunft, dass der Karteninhaber volliährig (also über 18 Jahre alt) ist – damit ist der Kauf von Tabakwaren, etc. möglich. Die Karten werden dann der Sparkasse zugeschickt, die PIN dem Kunden. So kann verhindert werden dass die Karte abgefangen wird. Holt der Kunde die Karte ab, so muss er noch eine Empfangsbestätigung unterschreiben. Damit wird dokumentiert, ob die Karte schon abgeholt wurde oder nicht. Auch hier stellt man die Konten für die Kunden aus und informiert sie über die verschiedenen Angebote bzw. beantwortet die aufkommenden Fragen dazu. (dies wurde mir alles von [...] gezeigt und erklärt)

Wird ein neues Giro- Konto angelegt, so muss auch eine **Handakte** angelegt werden (Handakten existieren ebenfalls für Geschäftsgirokonten, Sparkonten, Sparkassenbriefe, etc.): in dieser Akte werden alle Ausdrucke/ Briefe, etc. zum Konto festgehalten. Ich erhielt dann die Aufgabe, Verträge, Vertragsänderungen und Ähnliches darin abzuheften oder ein Deckblatt für die neue Handakte des Kontos zu drucken (darauf: Kontonummer und Name des Inhabers), die Verträge dann in dem jeweiligen Ordner abzuheften und eine Unterschriftenkarte anzulegen und einzuordnen. Notwendig ist die Unterschriftenkarte, wenn der Kunde z.B. eine Überweisung abgibt, dessen Betrag höher als 250€ ist: in diesem Fall muss die Unterschrift abgeglichen werden. So können Betrugsfälle verhindert oder zumindest verringert werden. [diese Aufgaben wurden mir von [...] gezeigt und erklärt, [...] haben mir anfangs erklärt und gezeigt, wo sich die entsprechenden Akten zu den unterschiedlichen Konten (...) befinden]

Oftmals müssen auch **Kontoauszüge** zugeschickt oder den Unterschriftenkarten zugeordnet werden (je nachdem ob in dem Vertrag des Kontos steht, ob sie abgeholt oder zugeschickt werden). Ich habe dann z.B. die Kontoauszüge eingeordnet bzw. zugeschickt.

An diesem Tag mussten auch die Notaranderkontoauszüge nach dem jeweiligen Verwalter sortiert werden. Diese Kontoauszüge werden jeden Monatsanfang den Verwaltern zugeschickt bzw. von den jeweiligen Verwaltern oder zuständigen Vertretern abgeholt. **Notaranderkonten** sind Konten, die meistens von Notaren oder Rechtsanwälten betreut werden. Die Konten werden dann im Namen des Notars geführt und dieser unterhält/ führt das jeweilige Konto für einen Dritten. Zusammen mit dem mich betreuenden Azubi [ . ] habe ich dann die Kontoauszüge sortiert und gebündelt - insgesamt eine Arbeitsdauer von ca. 2 Stunden. (vgl. [...] und [...];

<http://www.immobilienscout24.de/baufinanzierung/lexikon/notaranderkonto-anderkonto.html>) Da Monatsanfang war, mussten außerdem Briefe an Kunden aufgrund ablaufender NV-Bescheingungen (NichtVeranlagungsbescheinigungen) geschrieben werden. Durch die NV-

Bescheinigung müssen die Personen dann keine Einkommenssteuer zahlen. Eine solche Bescheinigung kann beantragt werden, wenn das Einkommen unterhalb des steuerlichen Grundfreibetrags liegt [2013: 8130 € (ledig) ; 16 260 € (verheiratet)]. Die häufigsten Kunden sind dabei Studenten oder Rentner.

(vgl[.http://www.immobilienscout24.de/baufinanzierung/lexikon/notaranderkonto](http://www.immobilienscout24.de/baufinanzierung/lexikon/notaranderkonto-)anderkonto.html; [...]) Die oben beschriebenen Tätigkeiten wiederholen sich über den Arbeitstag verteilt.

#### *4.2 Beschreibung der Tätigkeiten am Dienstag, den 12.11.2013*

Dienstags musste ich von 8:30- 12:30 und von 14:00- 17:00 Uhr arbeiten.

Heute waren natürlich unter anderem auch die Aufgaben vom Mittwoch Bestandteil des Tages. Mir wurden jedoch zusätzlich weitere Dinge beigebracht.

Wie schon am Mittwoch durfte ich Kunden bedienen, dabei erlernte ich z.B. auch, **Umbuchungen** zu tätigen. Bei Umbuchungen wird ein bestimmter Betrag meistens von einem Sparkonto auf ein Giro-Konto oder von Giro-Konto zu Giro-Konto umgebucht. Dies dient zum Beispiel dazu, hohe Überweisungen tätigen zu können, falls auf dem einen Konto nicht genug Geld enthalten ist. Wird eine Umbuchung vorgenommen, so wird am Computer zunächst von dem einen Konto die Summe abgebucht. Bei einem Giro-Konto wird dann die Kontonummer und der Betrag angegeben, bei einem Sparbuch müssen zusätzlich noch der aktuelle Saldo und die Zeile im Sparbuch angegeben werden. Dann wird die Abbuchung auf einen Überweisungsträger (Abbuchung von einem Giro-Konto) oder ins Sparbuch gedruckt. Ist das Sparbuch nicht vorhanden, so muss noch "ohne Buch, mit Nachtrag" angeklickt werden. Nach dem Abbuchungsvorgang wird der angebuchte Betrag auf das andere Konto gebucht. Auch hierbei müssen wieder Kontonummer und der Betrag angegeben werden. Beim Drucken gilt es jedoch zu beachten, den Überweisungsträger auf dem Kopf in den Drucker zu schieben, damit der Drucker die Aufbuchung zu der Stelle des Zahlungsempfängers druckt. Umbuchungen werden im Gegensatz zu Überweisungen intern in der Sparkasse getätigt. (gezeigt und erklärt von  $[\dots]$  und  $[\dots]$ )

Viele Kunden nutzen zudem Online - Banking. Wollen sie dabei höhere Beträge überweisen, dann muss das Limit von 3000,00€ auf den gewünschten Betrag hochgesetzt werden. Diese Aufgabe wurde mir auch übertragen und ich durfte sowohl Beträge hoch- als auch runtersetzen. (gezeigt und erklärt von [...])

Wird ein Betrag ins Ausland z.B. in die USA überwiesen, muss ein "Zahlungsauftrag im Außenwirtschaftsverkehr" ausgefüllt werden. Neben den Angaben einer "normalen" Überweisung muss zusätzlich noch die Währung, Adresse des Zahlers/Zahlungsempfängers, BIC und evtl. die IBAN anstelle der Kontonummer des Zahlungsempfängers aufgeschrieben werden.

Wollen Kunden Geld einzahlen oder abheben, ist es die Aufgabe eines Kollegen oder meine Aufgabe, die dazugehörigen Formulare auszufüllen: Bei der **Einzahlung** (vgl. Anhang 5; 6) müssen Betrag, Kontonummer, Name, Unterschrift des Kunden und Datum angegeben werden. Soll ein Betrag ausgezahlt werden, müssen ebenfalls Datum, Betrag, Name, Unterschrift und der Betrag ausgeschrieben in die Quittung eingetragen werden. Danach können die Kunden zur Kasse gehen und den jeweiligen Betrag ein- oder auszahlen.(gezeigt von [...])

Eine andere Tätigkeit, die ich heute erlernt habe, ist, die alten abgelaufenen Karten der Giro-Konten aus dem System zu löschen, wenn die Kunden bereits eine neue haben. Danach muss die Karte vernichtet (also zerschreddert) werden. (gezeigt und erklärt von [...])

Wollen Kunden ein **neues Konto eröffnen** z.B. ein Sparkonto für ein kleines Kind, muss zunächst im System geprüft werden, ob die Person schon in einem Personenverbund angelegt ist. Wenn nicht, so werden zur Anlage die Geburtsurkunde, Adresse und Kontaktdaten benötigt. Außerdem die Vollmacht der Erziehungsberechtigten über das Konto. Mit diesen Daten wird dann eine neue

Person mit Personenverbund im System angelegt.

Für die Kunden besteht die Möglichkeit, ein **Schließfach** zu mieten um darin Wertgegenstände zu verstauen. Ich durfte, wenn die Kunden zu ihrem Schließfach wollten, sie dorthin begleiten: Zuerst müssen sie auf einem Formular, auf dem ihre Schließfachnummer und das Datum steht, unterschreiben (als Sicherheitsvorkehrung), dann muss der jeweilige bedienende Mitarbeiter noch unterschreiben. Die Kunden werden dann zu ihrem Schließfach begleitet [...]. Zwischenzeitlich waren mehrere Kunden auf einmal da, was dann zum Teil ein wenig hektisch wurde, ab und zu jedoch auch mal kaum Kunden. (gezeigt von [...])

Die Geräuschkulisse empfand ich die ganze Zeit als sehr angenehm, da es nicht so laut war. Mir fiel es außerdem auch nicht schwer, alle Kunden höflich zu behandeln - wenn ich deren Fragen nicht beantworten konnte oder ihnen bei Problemen nicht weiterhelfen konnte, so standen mir die anderen Mitarbeiter ([...]) zur Seite und ich habe durch deren Erklärungen an die Kunden noch mehr an Wissen gewinnen können.

#### **5. Meine Erfahrungen**

Das Praktikum in der Stadtsparkasse Porta Westfalica hat mir wirklich sehr sehr gut gefallen! Ich habe einen hervorragenden Einblick in den Arbeitsalltag einer Bankkauffrau gewinnen können, dank der Vielfalt an Tätigkeiten, die mir ausführlich erläutert und gezeigt wurden. Besonders gefallen hat mir dabei, dass die Kollegen mich sehr viele Aufgaben haben selbstständig machen lassen - damit hatte ich überhaupt nicht gerechnet.

Die Arbeitszeiten waren ebenfalls angemessen: jeden Tag vormittags von 8:30- 12:30 Uhr, montags und freitags nachmittags noch von 14:00- 16:00 Uhr und dienstags und donnerstags von 14:00 17:00 Uhr.

Das Betriebsklima empfand ich als sehr angenehm und ich wurde sehr gut von den Kollegen integriert, sowohl während der Arbeitszeit in die Aufgaben, als auch in die Gemeinschaft: in den Mittagspausen saßen meistens viele Kollegen zusammen, haben gemeinsam gegessen und sich unterhalten. Das gefiel mir, weil man sich so besser kennenlernte und die Kollegen auch außerhalb der Arbeitszeiten mal erlebte. Die Anforderungen der Aufgaben empfand ich als genau auf mich angepasst, da sie weder zu leicht noch zu schwer waren und ich so sehr viel lernen konnte. Wenn ich Fragen hatte, konnte ich diese sowohl dem mich betreuenden Azubi ([...]) stellen, als auch den anderen Kollegen im Schalterbereich ([...])und den Kundenberatern, die ihre Büros neben dem Schalterbereich hatten ([...]). Gleich am ersten Tag wurde ich freundlich und offen empfangen, sodass ich keinerlei Schwierigkeiten hatte, mich einzugewöhnen. Ich schätze das Vertrauen sehr, dass mir entgegengebracht wurde, also dass ich auch normalerweise untypische Tätigkeiten eines Praktikanten ausüben durfte, z.B. OBV- Verträge ändern (siehe Punkt 4.2). Sie standen mir mit Rat und Tat beiseite, wenn ich bei der Bedienung eines Kunden nicht genau weiterwusste, und kamen mir sofort zur Hilfe. Das hat mir auch ein Gefühl von mehr Sicherheit gegeben; ich konnte dadurch mehr aus mir herauskommen und hatte mehr Mut, die Kunden auch selbstständig zu bedienen. Im Hinblick auf meine Berufswahl hat mir das Praktikum gezeigt, dass ich mich in einem Betrieb mit vielen Menschen um mich herum sehr wohl fühlen würde - sei es durch Kontakt zu Kunden (der mir dort sehr viel Spaß bereitet hat) oder eben zu Mitarbeitern. Ich habe auch gemerkt, dass mir der Beruf "Bankkauffrau" vermutlich zu einseitig wäre und ich mehr Freude an einem Beruf mit noch mehr unterschiedlichen Tätigkeitsbereichen hätte. Meine Entscheidung für das Praktikum bei der SSKPW empfinde ich trotzdem als genau richtig, da ich dadurch etwas ganz Neues kennengelernt habe und Erfahrungen in einem Berufsbereich gewonnen habe, über den ich vorher

noch nicht so viel wusste. Rückblickend kann ich das Praktikum dort sehr weiterempfehlen, da sich die Mitarbeiter große Mühe geben, einen in die verschiedenen Aufgaben zu integrieren und einem einen wirklich guten und realen Einblick in den Beruf zu gewähren. Alles war perfekt organisiert und alle aufkommenden Fragen werden sofort beantwortet (einige Mitarbeiter kamen auch zwischendurch auf mich zu und erkundigten sich, ob ich Fragen hätte oder ob ich mal eine Aufgabe z.B. eines Beraters sehen wolle). Das Praktikum dort hat mir hinsichtlich meiner Berufswahl sehr geholfen!

### **6. Q u ellen v erzeich n is**

- [http://www.sskpw.](http://www.sskpw) de
- [http://www.immobilienscout24.de/baufinanzierung/lexikon/notaranderkonto](http://www.immobilienscout24.de/baufinanzierung/lexikon/notaranderkonto-)anderkonto.html
- SSKPW (intern):
	- Formulare (siehe Anhang)
	- Mitarbeiter
	- Powerpoint Präsentation Praktikanten
- Sparkassen- Finanzgruppe, 2012: "Berufsbild Bankkaufmann/ Bankkauffrau" (in einer Sparkassenfiliale erhältlich)

#### 7. Anhang

Anhange durchaummenters für Verweise im Text<br>= andersherum : im Text z.B. "(vg). Anhang 3)<br>um an. die Anhange zu verweisen

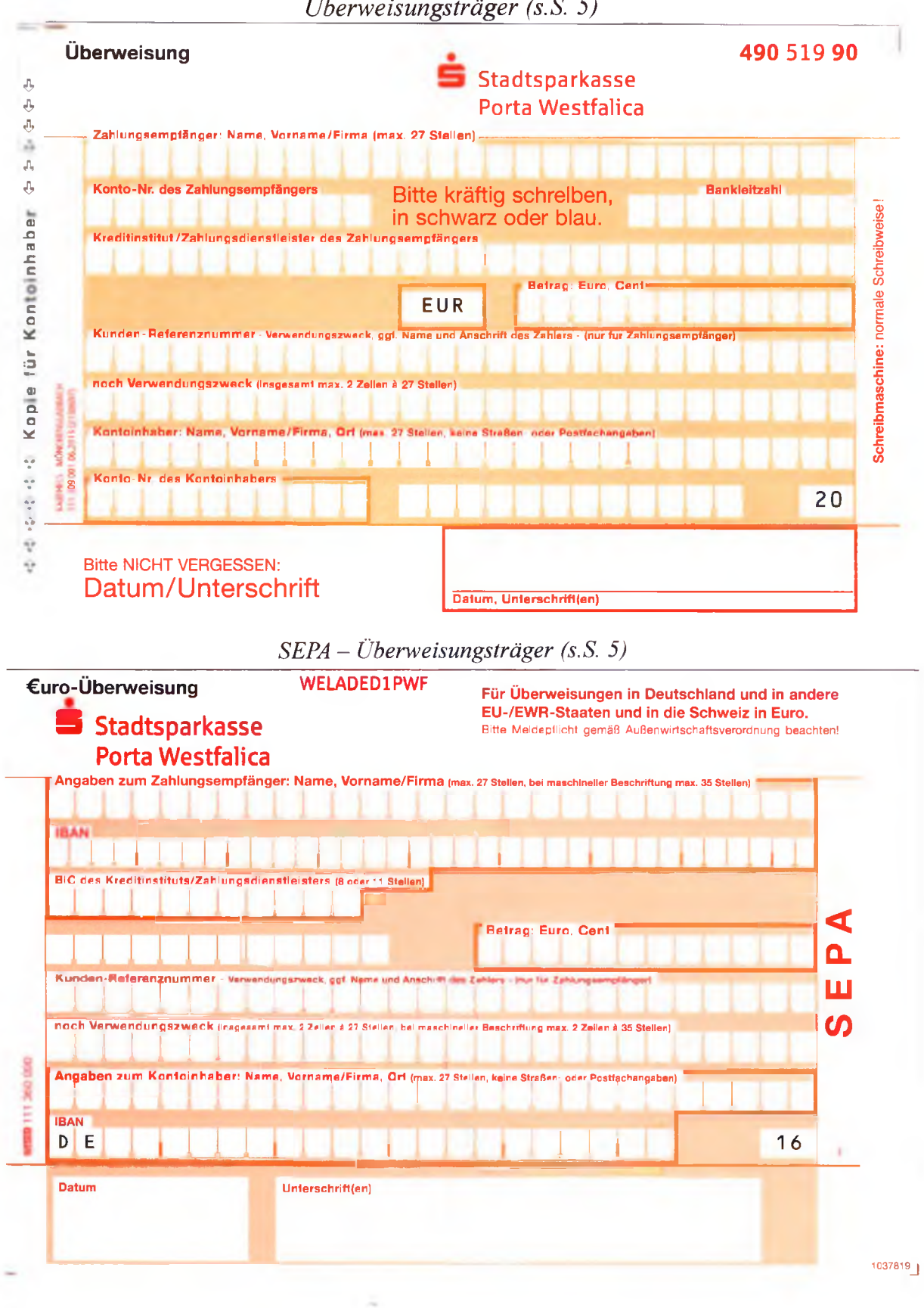

Überweisungsträger  $(s.S. 5)$ 

Scheckeinlieferung (s. S. 5)

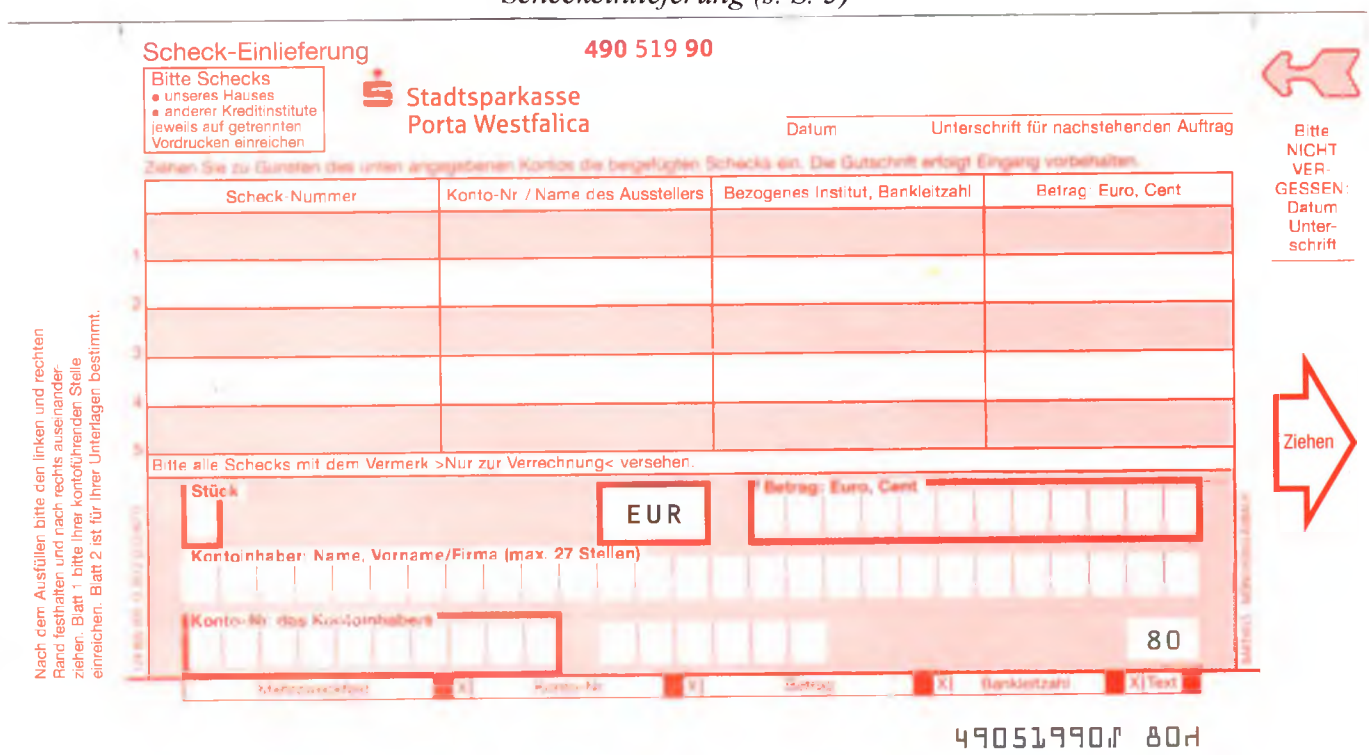

**Bitte dieses Feld nicht beschriften und nicht bestempeln** 

Quittung (s.S. 7)

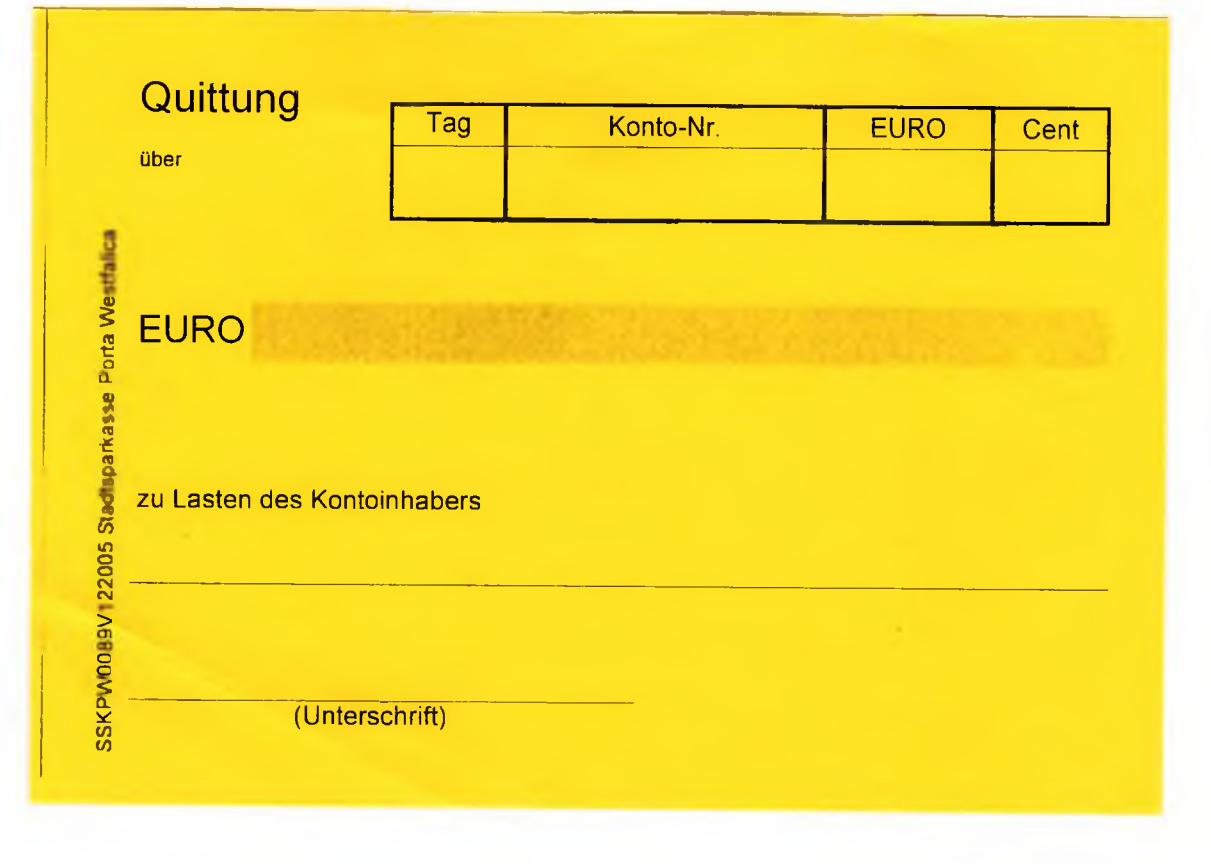

 $\lambda$ 

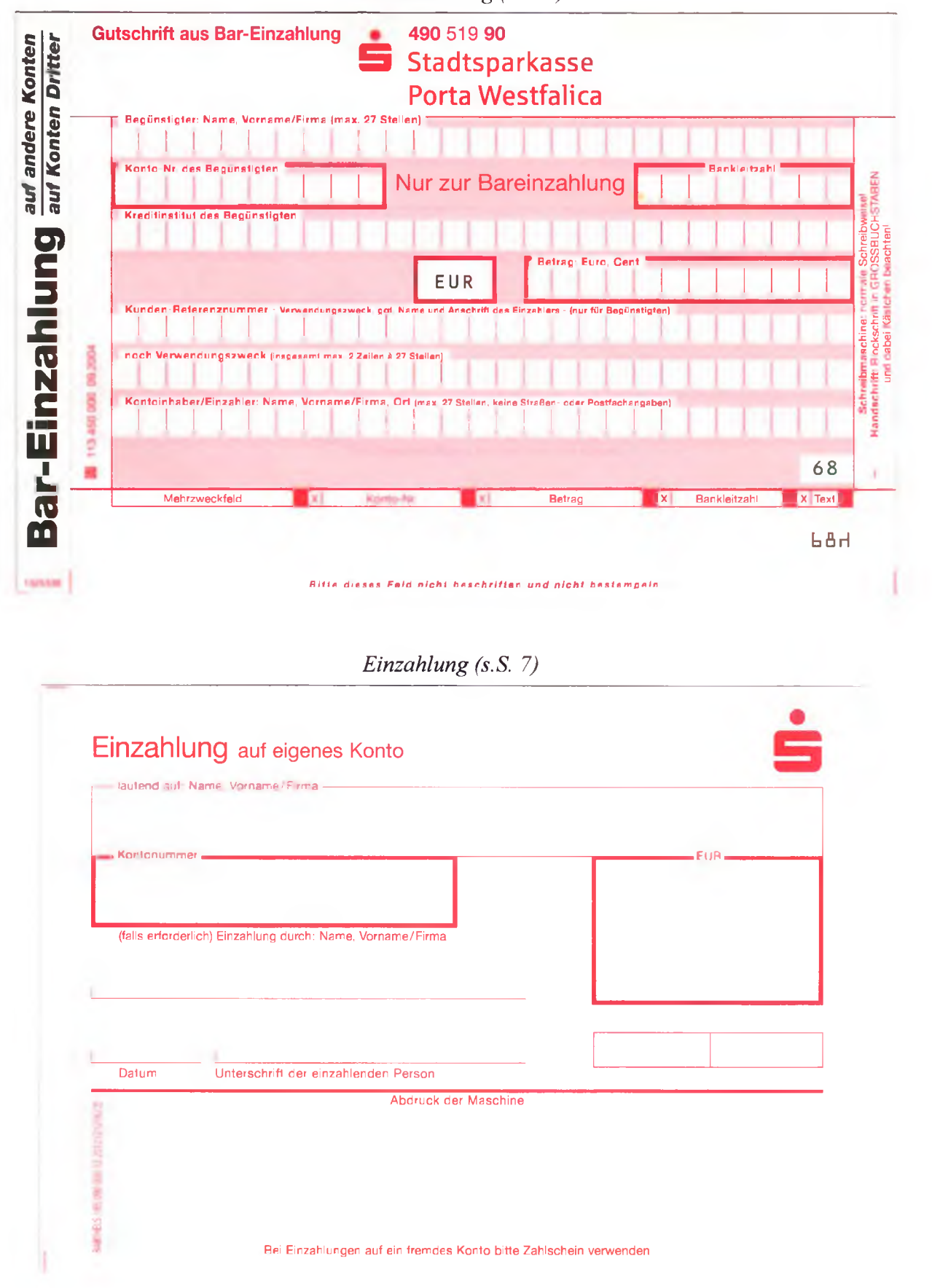

Bar- Einzahlung (s.S. 7)

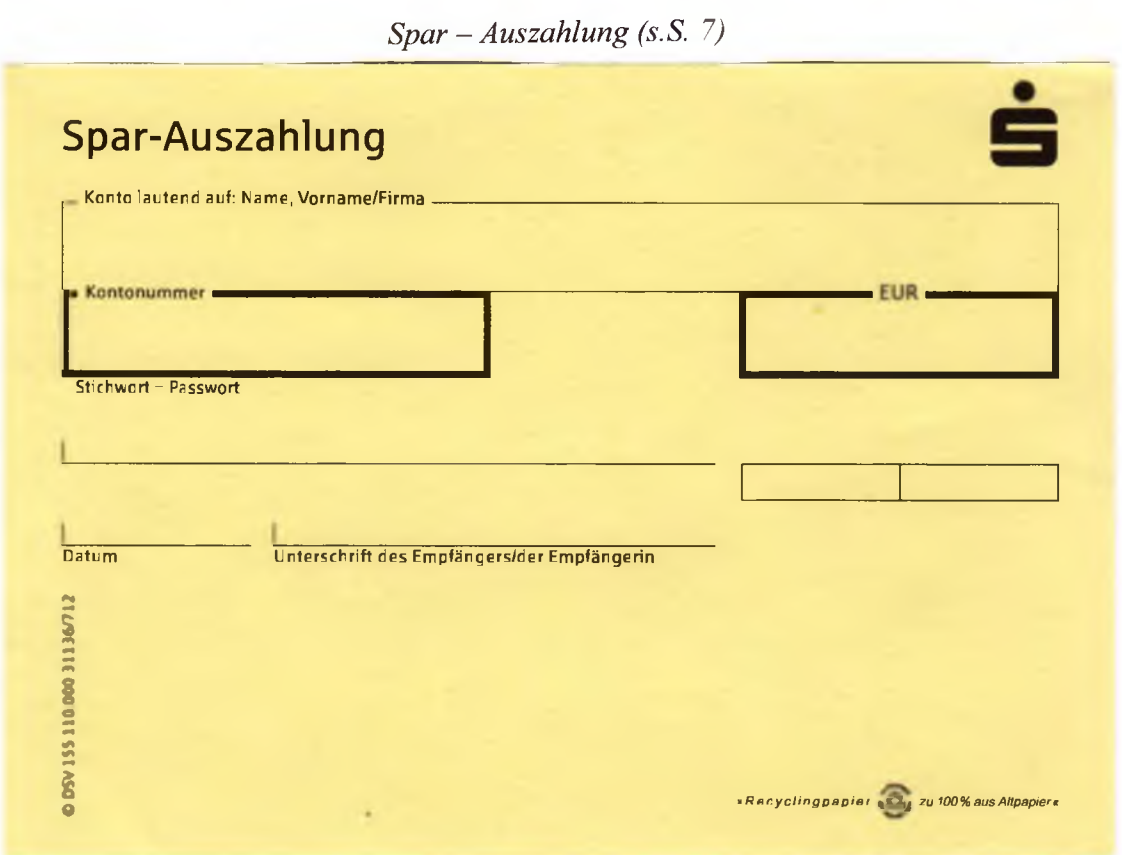

 $\sim$ 

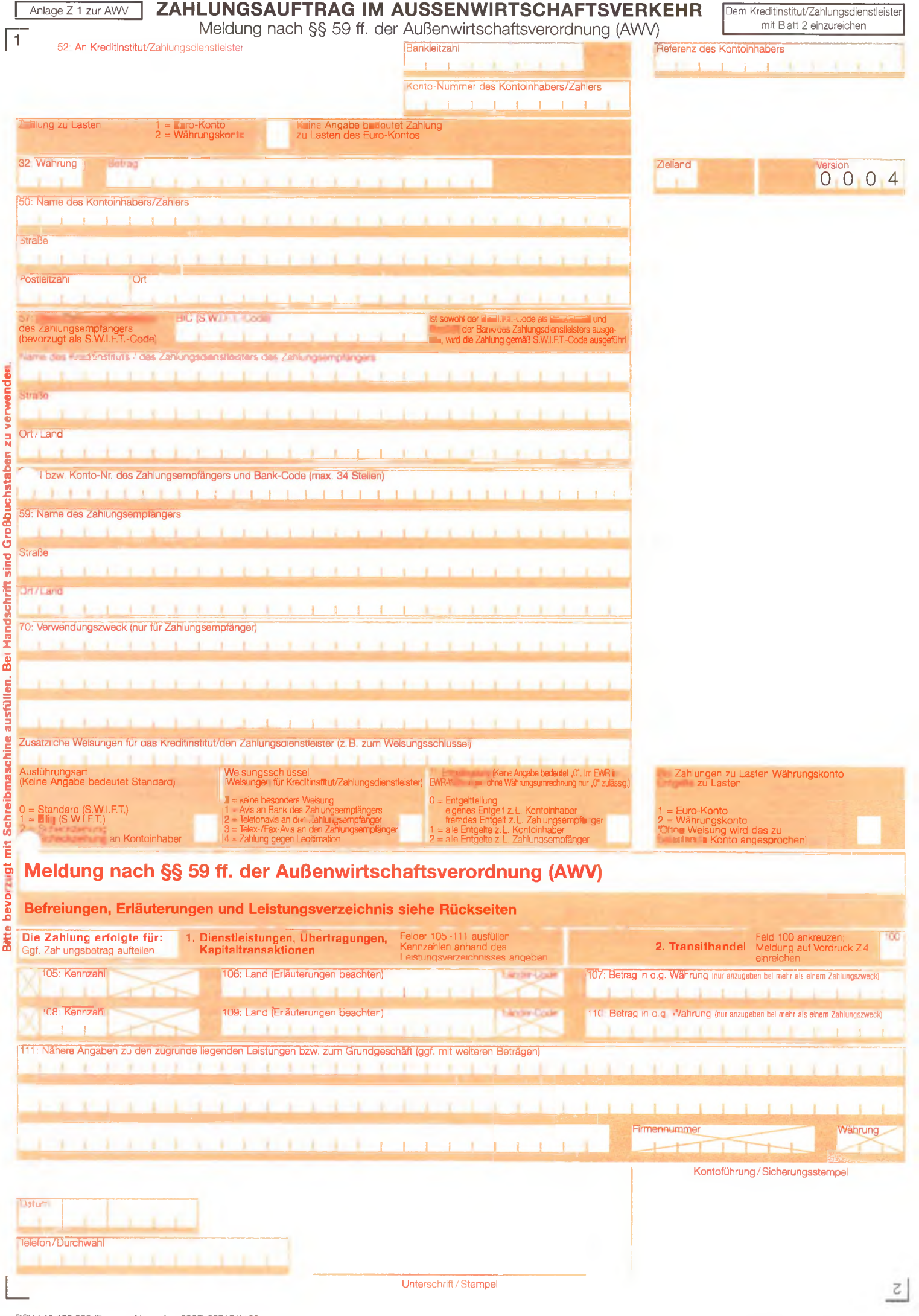

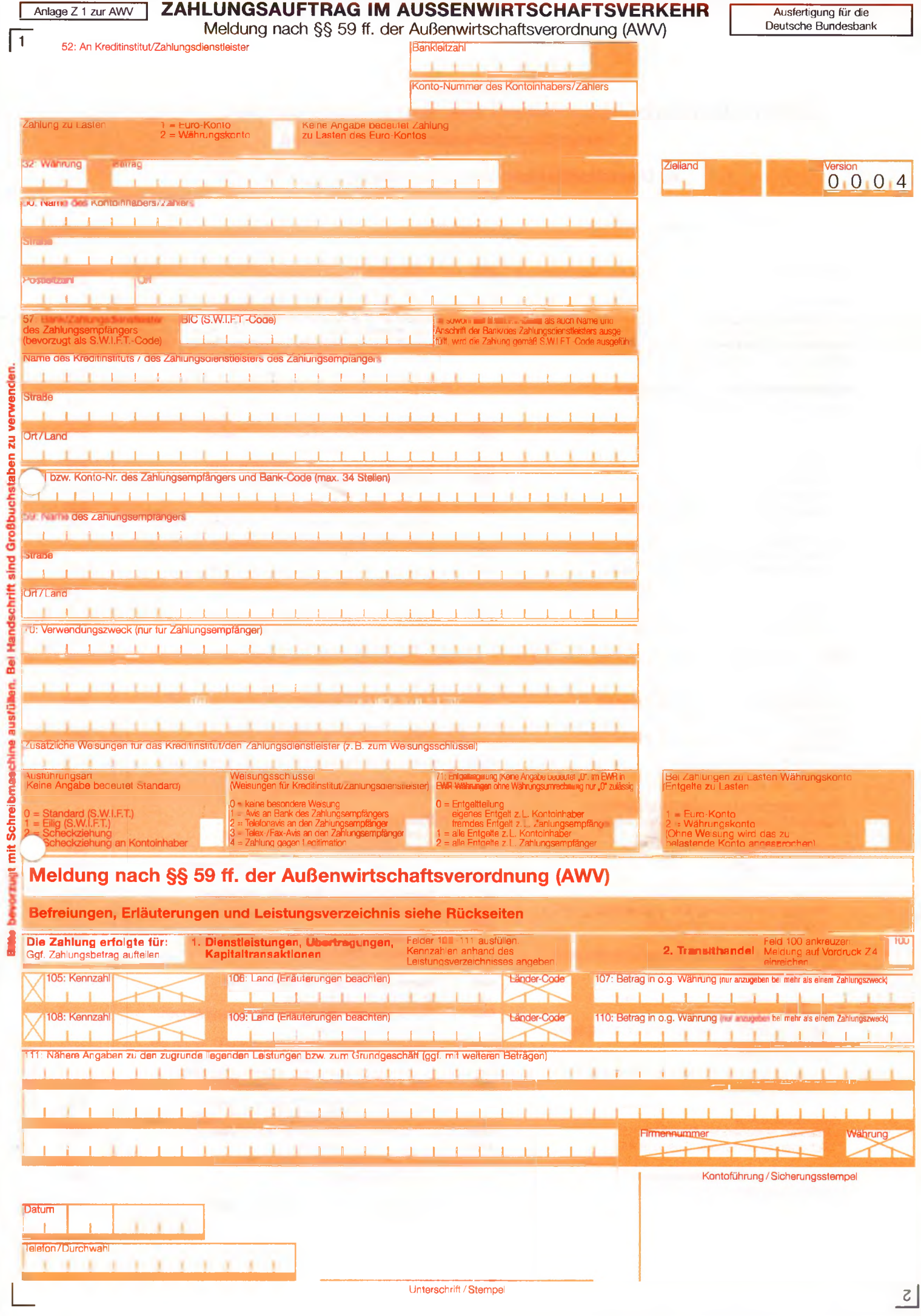

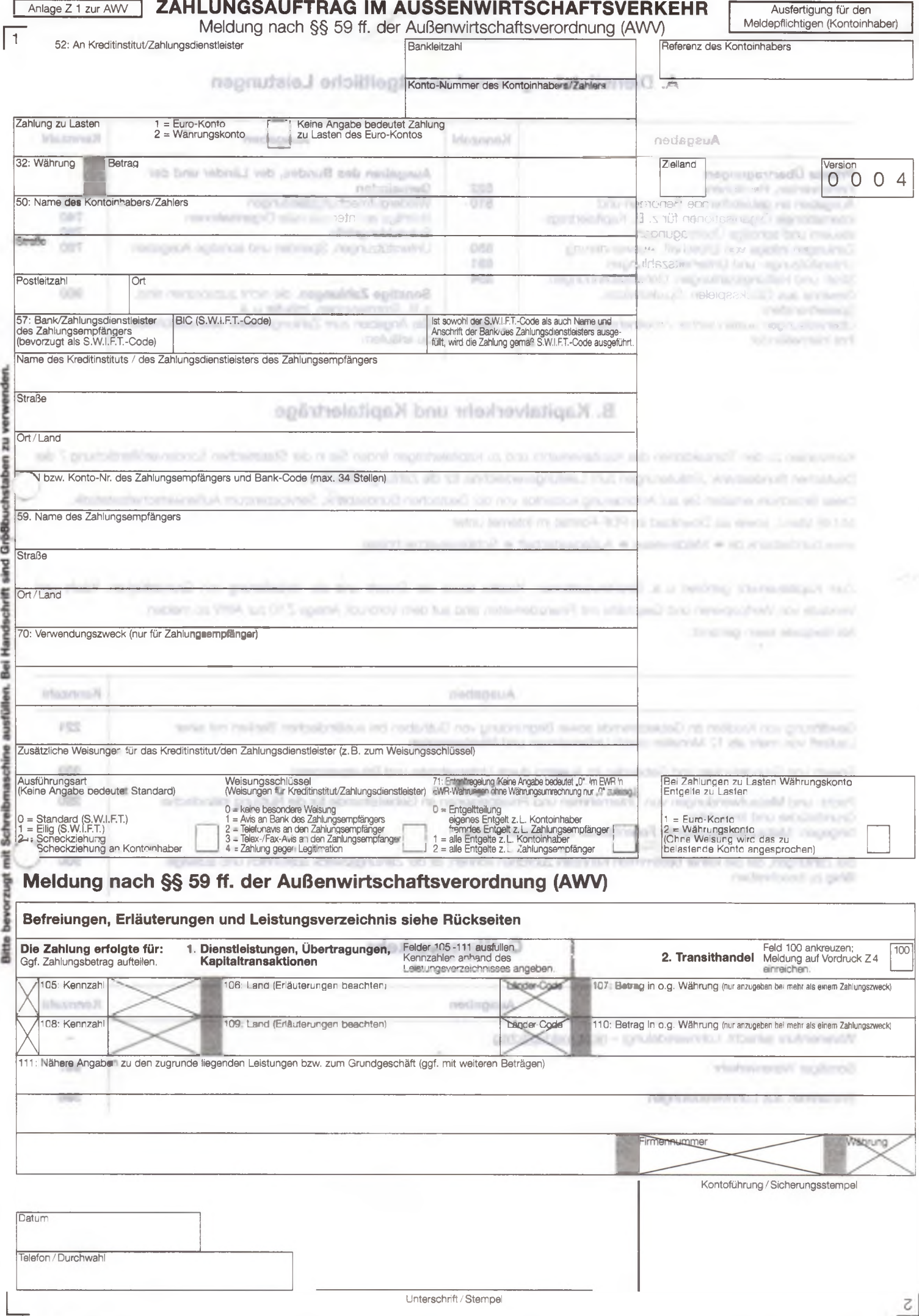